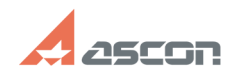

## **Информация, которую необходи[..] Правительство процессивно облагают в 195/18/2024 21:14:07**

## **FAQ Article Print**

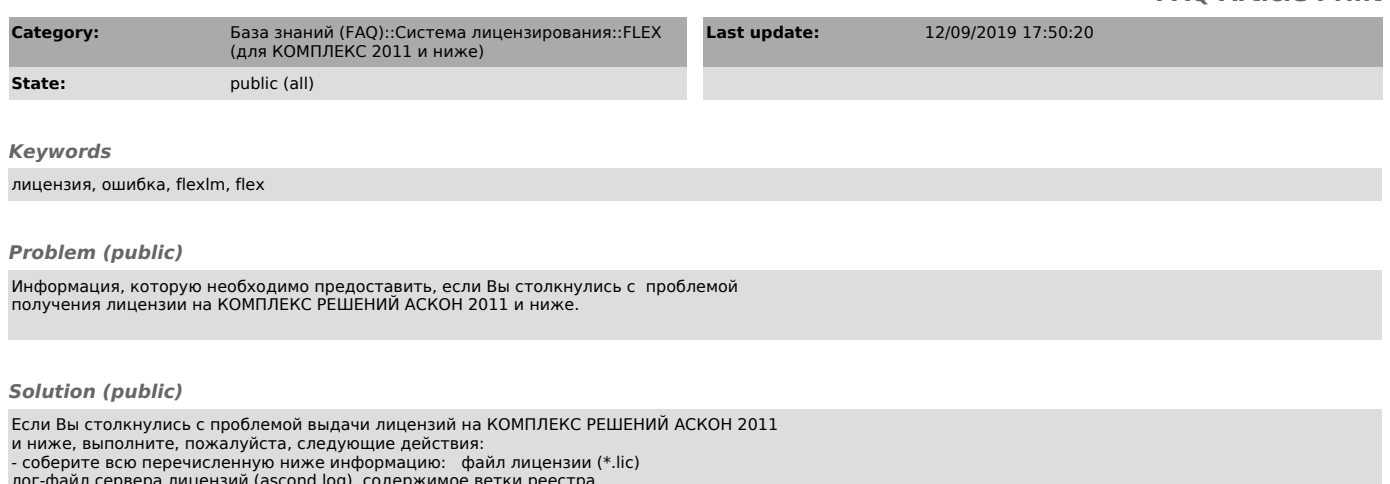

лог-файл сервера лицензий (ascond.log) содержимое ветки реестра HKEY\_LOCAL\_MACHINE\SOFTWARE\FLEXlm License Manager\ скриншоты настроек утилиты lmtools на закладках Config Services и System Settings файл flexnetcfg.ini

- создайте в Личном кабинете запрос, выбрав продукт Проблема с лицензией и компонент FlexLM. В запросе максимально подробно опишите суть проблемы, приложите подтверждающие скриншоты, а также собранную в п.1 информацию.